Folyadékok síkbeli modellezésére diffúziós keretmodellt használhatunk. Ennek a lényege: legyen  $T[N, M]$  kétdimenziós táblázat kétféle számmal  $(0, 1)$  véletlenszerűen feltöltve. Az 1 a molekulát és a 0 az üres helyet jelenti. A táblázat egy-egy véletlenszerűen kiválasztott molekulájával elemi esemény történhet, amelyet a Szimulációs lépés eljárással adunk meg.

Ha a T táblázat egy véletlenszerűen kiválasztott molekuláját annak szintén véletlenszerűen kiválasztott szomszédjával megcseréljük, akkor ennek az elemi műveletnek a nagyszámú ismételt végrehajtásával a gázok diffúzióját szimuláljuk. Ezt a modellt bővítjük a molekulák rövidtávú vonzásával, így a síkbeli folyadékmodellhez jutunk. Szimulációs lépés:

 $(i,j):=V$ életlen hely $(N,M)$ (k,l):=Véletlen szomszéd(i,j) Ha T[i,j]=1 és T[k,l]=0 és Szomszédszám(k,l) > Szomszédszám(i,j) akkor Csere((i,j),(k,l))

Eljárás vége.

A Véletlen hely() függvény a T táblázat egy véletlenszerűen kiválasztott cellájának indexeit adja meg. A Véletlen szomszéd() függvény a paraméterként kapott cella véletlenszerű szomszédjának indexeit adja vissza. Lényeges, hogy ne válasszon a táblázaton kívüli helyet. A Csere() eljárás a paraméterként kapott két ella tartalmát seréli meg.

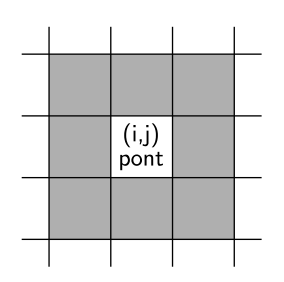

A Szomszédszám() eljárás a paraméterként kapott hely közvetlen szomszédjainak molekulaszámát határozza meg.

Egyszerűbb módszert is készíthetünk a szomszédválasztásra (Véletlen szomszéd()), ha a T táblázatunkat körülvesszük fallal, 0-kal, amely nem hat a molekulák mozgására. Így a szomszédot a falban is választhatjuk, ha még egy küls® falat hozunk létre pl. −10 értékekkel.

Készítsünk programot i411 néven, amely parancssori vagy grafikus felületen a folyadékok síkbeli modelljét bemutatja tetszőlegesen választott N és  $M$  értékekre.

A programban két beavatkozási lehet®ség legyen: Megállítás/Folytatás és Kilépés.

Beküldendő egy tömörített 1411. zip állományban a program forráskódja és rövid dokumentációja, amely megadja, hogy a forrásállomány melyik fejlesztői környezetben fordítható.